**O** pcsnet

# OSOL-3 - ORACLE SOLARIS 11 ADVANCED SYSTEM ADMINISTRATION

Categoria: Solaris

# INFORMAZIONI SUL CORSO

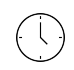

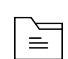

 $\overline{a}$ 

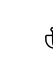

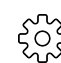

Durata: 5 Giorni

Categoria: Solaris

Qualifica Istruttore: Oracle Certified Professional

Dedicato a: Professionista IT

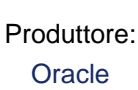

# **OBIFTTIVI**

Gestire la Image Packaging System (IPS) Installare il sistema operativo Oracle Solaris 11 utilizzando il programma di installazione automatica Gestire i dati delle applicazioni aziendali Configurare Oracle Solaris Zones Crea un Oracle Solaris 11 di rete virtuale Configurare i servizi di SMF Configurare i privilegi Configurare Role-Based Access Control Protezione delle risorse di sistema con l'auditing di Solaris Gestire i processi e le priorità Configurare le risorse di sistema Monitor delle prestazioni del sistema Configurare il sistema di messaggistica Configurare servizi di crash di sistema Configurare servizi di dump

# **PREREQUISITI**

Experience with Oracle Solaris ZonesKnowledge of the ZFS file systemOracle Solaris 11 System Administration

# **CONTENUTI**

### Managing the Image Packaging System (IPS) and Packages

Configuring a Local IPS Package Repository Configuring Network Client Access to the Local IPS Server Managing Signed Packages and Package Properties Managing Package Publishers Managing Multiple Boot Environments

### Installing Oracle Solaris 11 OS on Multiple Hosts

Installing Oracle Solaris 11 Using the Automated Installer Building an Oracle Solaris Image

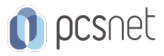

### Managing Business Application Data

Managing Data Redundancy with Mirrored Storage Pools Backing Up and Recovering Data with ZFS Snapshots Managing Data Storage Space with ZFS File System Properties Troubleshooting ZFS Failures

#### Configuring Network and Traffic Failover

Configuring Systems on a Local Network Configuring Network Auto-Magic Configuring Network File System Configuring Link Aggregation Configuring an IPMP Group Implementing Link Failover Using IPMP Monitoring an IPMP Group

#### Configuring Zones and the Virtual Network

Creating a Virtual Network Configuring Zones to Use VNICs Allocating and Managing System Resources in a Zone Managing Resources on the Virtual Network

#### Managing Services and Service Properties

Configuring SMF services Troubleshooting the SMF Services

#### Configuring Privileges and Role-Based Access Control

Configuring and Managing Privileges Configuring and Using RBAC

#### Securing System Resources Using Oracle Solaris Auditing

Configuring Oracle Solaris Auditing Administering Oracle Solaris Auditing Managing Audit Records on Local Systems

#### Managing Processes and Priorities

Managing Process Scheduling Priority Configuring the Fair Share Scheduler Managing the Scheduling Class of a Zone

#### Evaluating System Resources

Configuring and Administering System Resources Monitoring System Performance

#### Monitoring and Troubleshooting Software Failures

Configuring System Messaging Configuring System Crash Facilities Configuring Dump Facilities for Business Application Failure

### INFO

Materiale didattico: Materiale didattico ufficiale Oracle in formato digitale Costo materiale didattico: incluso nel prezzo del corso a Calendario

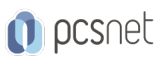

Natura del corso: Operativo (previsti lab su PC)